Functional Abstraction

Announcements

Lambda Function Environments

## Environment Diagrams with Lambda

A lambda function's parent is the current frame in which the lambda expression is evaluated

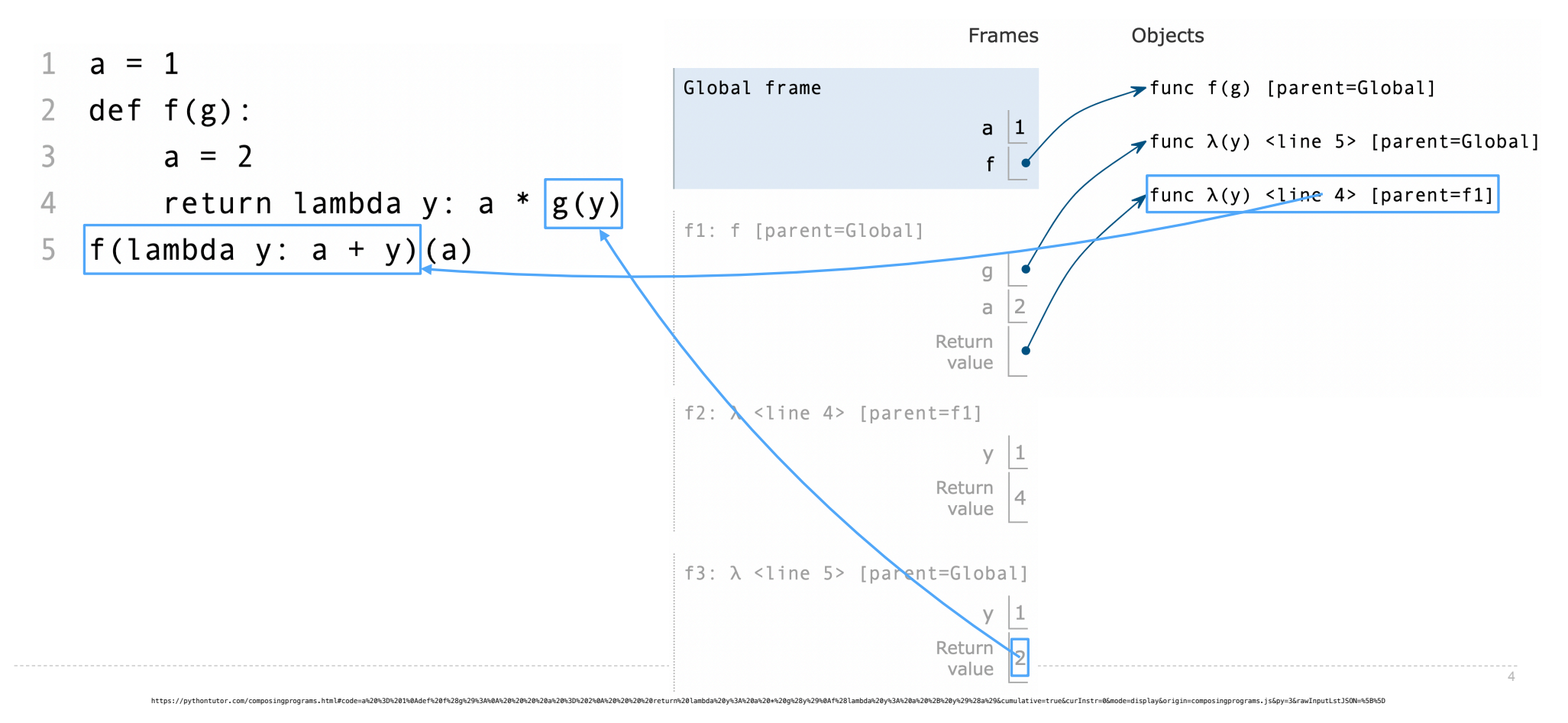

Return

### Return Statements

A return statement completes the evaluation of a call expression and provides its value: f(x) for user-defined function f: switch to a new environment; execute f's body **return** statement within f: switch back to the previous environment; f(x) now has a value Only one return statement is ever executed while executing the body of a function

```
def end(n, d):
   """Print the final digits of N in reverse order until D is found.
```

```
 >>> end(34567, 5)
    7
   6
  \frac{5}{100}""""""<br>"
 while n > 0:
      last, n = n % 10, n // 10
      print(last)
     \mathbf{if} \mathbf{d} == \mathbf{last}:
         return None (Demo)
```
**Control** 

# If Statements and Call Expressions

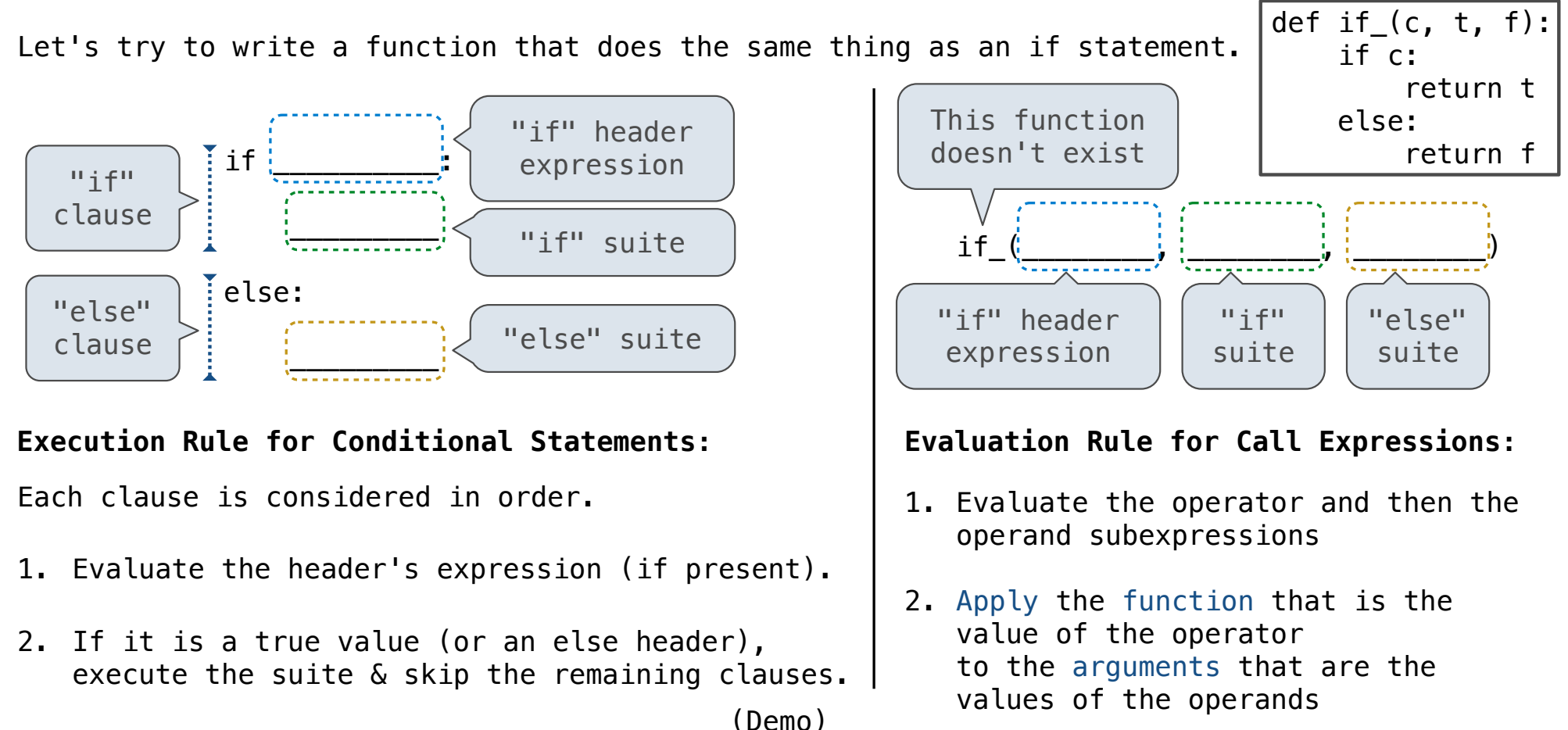

8

Control Expressions

# Logical Operators

To evaluate the expression **<left> and <right>**:

- 1. Evaluate the subexpression **<left>**.
- 2. If the result is a false value **v**, then the expression evaluates to **v**.
- 3. Otherwise, the expression evaluates to the value of the subexpression **<right>**.

To evaluate the expression **<left> or <right>**:

- 1. Evaluate the subexpression **<left>**.
- 2. If the result is a true value **v**, then the expression evaluates to **v**.
- 3. Otherwise, the expression evaluates to the value of the subexpression **<right>**.

(Demo)

Abstraction

Functional Abstractions

```
• Square takes one argument.
• Square has the intrinsic name square.
• Square computes the square of a number.
• Square computes the square by calling mul.
            def square(x):
                  return pow(x, 2)
                                                    def square(x):
                                                         return mul(x, x-1) + x
                   If the name "square" were bound to a built-in function, 
                          sum_squares would still work identically. 
                                                                           Yes
                                                                            No
                                                                           Yes
                                                                            No
                     What does sum_squares need to know about square?
            def square(x):
                  return mul(x, x)
                                                  def sum_squares(x, y):
                                                       return square(x) + square(y)
```
# Choosing Names

#### Names typically don't matter for correctness

*but*

#### they matter a lot for composition

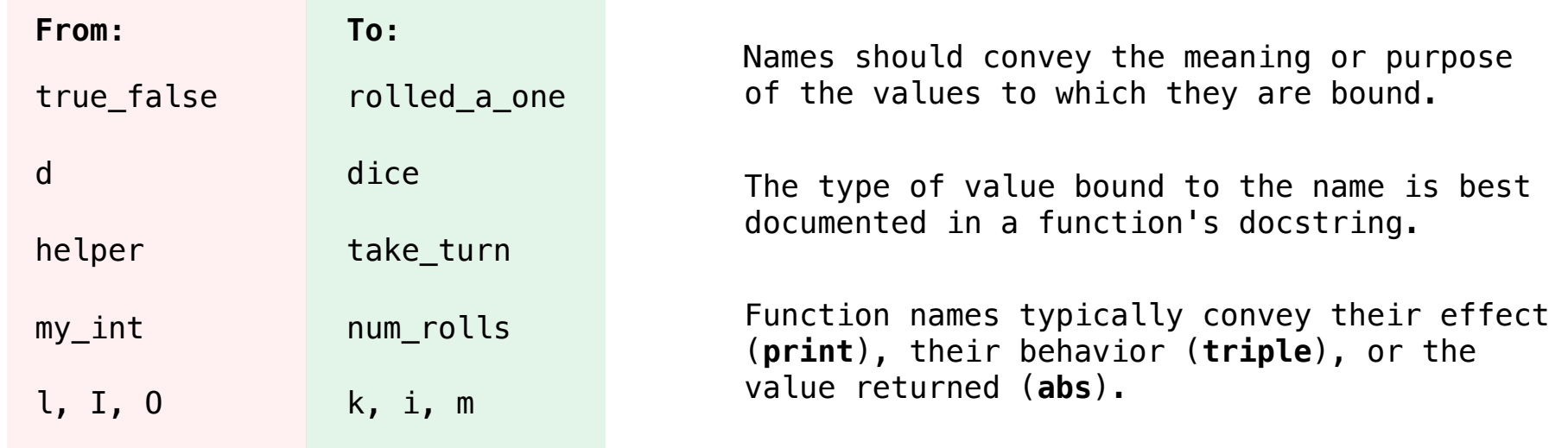

## Which Values Deserve a Name

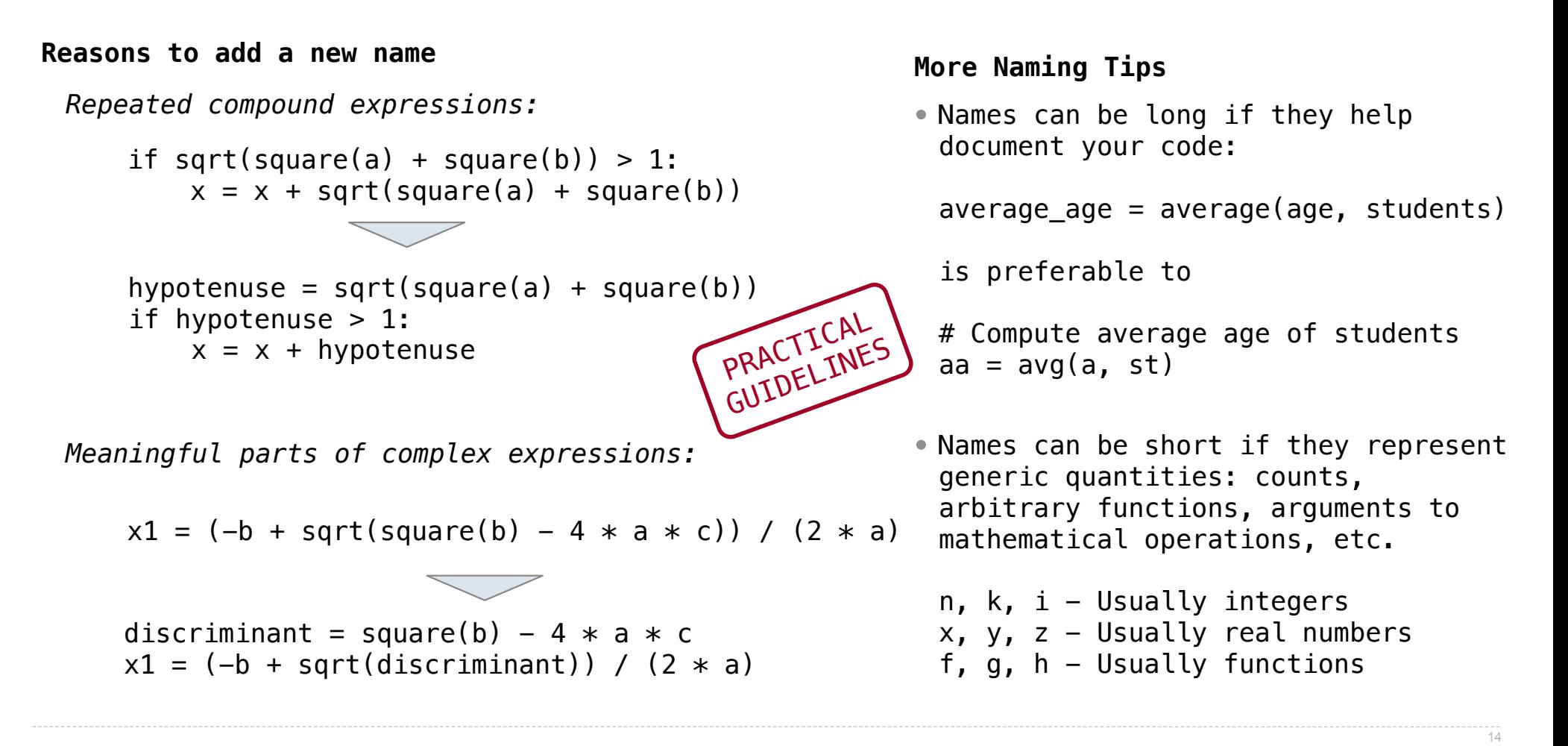

Errors & Tracebacks

## Taxonomy of Errors

Syntax Errors Detected by the Python interpreter (or editor) before the program executes

Runtime Errors

Detected by the Python interpreter while the program executes

Logic & Behavior Errors

Not detected by the Python interpreter; what tests are for

(Demo)

16